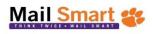

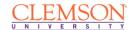

## Mailing Request Form UNIVERSITY MAIL SERVICES

Dillard Building 864-656-7720

|  |  | <br> | <br> |  |
|--|--|------|------|--|
|  |  |      |      |  |

|                                         | Pleas          | se complete each field and return to mailsmart@                                                                                                    | clemson.edu                             |
|-----------------------------------------|----------------|----------------------------------------------------------------------------------------------------|-----------------------------------------|
|                                         |                |                                                                                                    |                                         |
| Customer Name                           |                | Requesting Department                                                                                                    | Job Name                                |
|                                         |                |                                                                                                    |                                         |
| Email Add                               | dress          | Account Number/Full GL Code                                                                                                    | Date Submitted                          |
|                                         |                |                                                                                                    |                                         |
| Contact Nu                              | ımber          | Authorized Signature                                                                                                    | Job Due Date                            |
| Quantity                                |                | Job Description (include piece size, num                                                                                                    | nber of inserts, etc.)                  |
|                                         |                |                                                                                                    |                                         |
|                                         |                |                                                                                                    |                                         |
|                                         |                |                                                                                                    |                                         |
| Select Postag                           | e Method       | Select Class of Mail                                                                                                    | *In order to qualify for bulk mailing p |
|                                         | *Bulk (permit) | Nonprofit (per                                                                                                    | rates, the mailing must meet the follo  |
|                                         | Meter          | First Class (per                                                                                                    | First Class Mail: 500 pieces            |
|                                         |                |                                                                                                    |                                         |
|                                         | Stamn          |                                                                                                    |                                         |
|                                         | Stamp          | Interoffice (on-ca                                                                                                    | impus)                                  |
|                                         | Stamp          | For Office Use Only                                                                                                    | impus)                                  |
|                                         | Stamp          | For Office Use Only                                                                                                    | Amount Charged                          |
| Date Job Re                             | ·              | For Office Use Only                                                                                                    |                                         |
| Date Job Re                             | ·              | For Office Use Only  Description                                                                                                    |                                         |
| Date Job Red<br>Date List Red           | cceived        | For Office Use Only  Description  Addressing Letter  Addressing Non-Letter                                                                                                    |                                         |
|                                         | cceived        | For Office Use Only  Description  Addressing Letter  Addressing Non-Letter  Addressing Minimum Charge                                                                                                    |                                         |
|                                         | eceived        | For Office Use Only  Description  Addressing Letter  Addressing Non-Letter  Addressing Minimum Charge  Sorting, Combining List into Zip Order                                                                                       |                                         |
| Date List Re                            | eceived        | For Office Use Only  Description  Addressing Letter  Addressing Non-Letter  Addressing Minimum Charge  Sorting, Combining List into Zip Order  Meter Sealing                                                                        |                                         |
| Date List Red<br>Date Mai               | eceived        | For Office Use Only  Description  Addressing Letter  Addressing Non-Letter  Addressing Minimum Charge  Sorting, Combining List into Zip Order                                                                                       |                                         |
| Date List Re                            | eceived        | For Office Use Only  Description  Addressing Letter  Addressing Non-Letter  Addressing Minimum Charge  Sorting, Combining List into Zip Order  Meter Sealing                                                                        |                                         |
| Date List Red<br>Date Mai               | eceived        | For Office Use Only  Description  Addressing Letter  Addressing Non-Letter  Addressing Minimum Charge  Sorting, Combining List into Zip Order  Meter Sealing  Tabbing                                                               |                                         |
| Date List Red<br>Date Mai               | ceived         | For Office Use Only  Description  Addressing Letter  Addressing Non-Letter  Addressing Minimum Charge  Sorting, Combining List into Zip Order  Meter Sealing  Tabbing  Set Up Charge                                                |                                         |
| Date List Red<br>Date Mai<br>Actual Qua | ceived         | Poscription  Addressing Letter  Addressing Non-Letter  Addressing Minimum Charge  Sorting, Combining List into Zip Order  Meter Sealing  Tabbing  Set Up Charge  Interoffice Sort  Inserting                                        |                                         |
| Date List Red<br>Date Mai<br>Actual Qua | ceived         | For Office Use Only  Description  Addressing Letter  Addressing Non-Letter  Addressing Minimum Charge  Sorting, Combining List into Zip Order  Meter Sealing  Tabbing  Set Up Charge  Interoffice Sort  Inserting  Special Handling |                                         |
| Date List Red<br>Date Mai<br>Actual Qua | cceived        | Poscription  Addressing Letter  Addressing Non-Letter  Addressing Minimum Charge  Sorting, Combining List into Zip Order  Meter Sealing  Tabbing  Set Up Charge  Interoffice Sort  Inserting                                        |                                         |